# **Leistungsbeschreibung des Programmpaketes LASAT 3.4**

Für einige der im folgenden aufgeführten Leistungsmerkmale (z.B. Anzahl zulässiger Emissionsquellen) sind Maximalwerte angegeben. Diese können häufig auch überschritten werden. Ob das möglich ist, hängt von der verwendeten Rechnerkonfiguration und der Kombination von Leistungsmerkmalen ab.

## 1. **Hardware-Voraussetzungen, Leistung**

- (a) Bevorzugte Rechner-Plattform: PC mit DVD-Laufwerk und USB-Steckplatz für den Lizenzschlüssel. Arbeitsspeicher und Festplattenplatz mindestens 2 bzw. 10 GB.
- (b) Unterstützte Betriebssysteme: Windows (7 bis 10, 64- Bit) und Linux (64-Bit, getestet unter Suse und Ubuntu).
- (c) Programme Lasat, Lprwnd, Lopgam nebenläufig (multihreading), optional Vorgabe der Rechenkern-Anzahl.

# 2. **Sprache, Formate**

- (a) Dokumentation, Parameterbezeichnungen und Fehlermeldungen in englischer Sprache.
- (b) Aufruf der Kernprogramme in einem Konsolenfenster (DOS-Eingabefenster unter Windows), interaktive Programme ausgestattet mit einer grafischen Benutzeroberfläche (Deutsch/Englisch).
- (c) Ein- und Ausgabedaten in Form von Textdateien (optional mit komprimiertem und binärem Datenteil) mit vollständig dokumentiertem Format (DEF und DMN).

# 3. **Grenzschichtmodell Lprprf**

Das Grenzschichtmodell (als Modul von Lasat und als separates Programm) berechnet die meteorologischen Profilfunktionen auf dem vertikalen Rechennetz (Windgeschwindigkeit, Windrichtung, Windgeschwindigkeitsfluktuationen, Austauschkoeffizienten).

- (a) Im einfachsten Fall Vorgabe der Windgeschwindigkeit und Windrichtung in einer Meßhöhe (Anemometerhöhe) sowie Vorgabe der Schichtungsstabilität (Obukhov-Länge oder Ausbreitungsklasse nach Klug/Manier).
- (b) Vorgabe von Profilwerten für bis zu 20 Meßhöhen. Lineare Interpolation zwischen den Meßhöhen, jenseits stetige Fortsetzung mit theoretischen Profilfunktionen.
- (c) Vorgabe als Zeitreihe (maximal 9999 aufeinanderfolgende Intervalle) von Profilwerten,Obukhov-Länge, Stabilitätsklasse, Mischungsschichthöhe und Schubspannungsgeschwindigkeit.
- (d) Bei komplexem Gelände Einbeziehung eines diagnostischen Windfeldmodells (siehe Lprwnd).
- (e) Optional Profile der TA Luft (2002 und 2017).
- (f) Vorgabe einer Niederschlagsrate, auch ortsabhängig.

# 4. **Windfeldprogramm Lprwnd**

Mit dem diagnostischen Windfeldmodell (als Modul von Lprprf und als separates Programm) wird aus den vorgegebenen Profilen und den Angaben zu Geländebeschaffenheit und Gebäuden ein dreidimensionales, divergenzfreies Windfeld berechnet.

- (a) Berücksichtigung von komplexem Gelände (Geländeprofil und/oder Gebäude) in den Randbedingungen des Strömungsfeldes.
- (b) Modellierung der Gebäudeumströmung unter Berücksichtigung von Rezirkulation und erhöhter Diffusion im Nachlaufgebiet.
- (c) Sammlung von berechneten Windfeldern in einer Bibliothek, von wo aus sie bei Bedarf abgerufen werden.
- (d) Übernahme von Windfeldern aus anderen Programmsystemen.

# 5. **Ausbreitungsprogramm Lasat**

- (a) Rechengebiet
	- i. Rechengebiet: Lokaler und regionaler Bereich (bis etwa 200 km Entfernung), atmosphärische Grenzschicht (bis etwa 2000 m Höhe).
	- ii. Rechennetz: Horizontal: Äquidistante Maschen mit einer Maschenweite typischerweise zwischen 5 m und 10 km. Anzahl der Maschen pro Raumrichtung maximal 300. Vertikal: Einteilung in maximal 200 beliebige Intervalle.
	- iii. Netzschachtelung: Bis zu 9 ineinander geschachtelte Netze. Änderung der Maschenweite zwischen den Netzebenen um einen Faktor 2.
	- iv. Randbedingungen: Horizontal offen oder periodisch, nach oben offen oder geschlossen.
- (b) Gelände
	- i. Charakterisierung durch Angabe einer Rauhigkeitslänge und Verdrängungshöhe.
	- ii. Vorgabe eines Geländeprofils.
- (c) Gebäude
	- i. Definition als Quader, runder Turm, Polygonzug mit fester Höhe oder als Rasterdatei (Dachneigung parallel zum Geländeprofil). Maximal 200 Gebäude.
	- ii. Auflösung der Gebäude intern auf dem Rechennetz.
	- iii. Bei Netzschachtelung Berücksichtigung im feinsten Netz.
- (d) Quellen
	- i. Angabe von Punkt-, Linien-, Flächen-, Volumen- und Raster-Quellen. Maximal 1000 Quellen.
	- ii. Parametrische Erfassung einer Abgasfahnenüberhöhung nach VDI 3782 Blatt 3 (Kamin), VDI 3784 Blatt 2 (Kühlturm), PLURIS oder explizite Vorgabe von gerichteter Austrittsgeschwindigkeit, Anfangsturbulenz und Abklingzeit dieser Größen.
- (e) Stoffe
	- i. Bündelung von Stoffen (maximal 60) zu Stoffgruppen (maximal 5).
	- ii. Zuordnung einer Sedimentationsgeschwindigkeit je Gruppe. Bei sedimentierendem Staub alternativ Vorgabe einer kontinuierlichen Korngrößenverteilung.
	- iii. Angabe von Emissionsrate, Depositionsgeschwindigkeit, Auswaschrate und Umsetzungsraten (Umsetzungen erster Ordnung) für jeden Stoff.

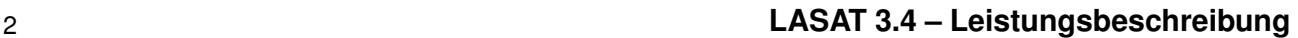

- iv. Vorgabe ortsabhängiger Depositionsgeschwindigkeiten.
- v. Vorgabe von Geruchsstoffen und bewerteten Komponenten entsprechend GIRL.
- (f) Zeitreihen
	- i. Zeitabhängige Vorgabe von Meteorologie und Quellund Stoffparametern über Zeitreihen (maximal 9999 aufeinanderfolgende Intervalle), auch verteilt auf mehrere unabhängige Dateien.
	- ii. Mittelungsintervall für Eingabe- und Ausgabedaten frei wählbar, typischerweise zwischen einer Minute und einem Jahr.
- (g) Programmablauf
	- i. Kontrolle von Rechenzeit und Stichprobenfehler über die Anzahl der verwendeten Simulationspartikel.
	- ii. Programm-Unterbrechnung und spätere Fortsetzung möglich.
	- iii. Dokumentation des Rechenlaufes und der gesamten freigesetzten Masse je Stoff in einer Protokolldatei.
- (h) Ergebnisse
	- i. Über die einzelnen Gitterzellen gemittelte Konzentrationswerte, trockene und nasse Depositionsflüsse für eine fortlaufende Folge von Zeitintervallen. Bei Geruchsstoffen Ausgabe der Geruchsstundenhäufigkeit.
	- ii. Konzentrationszeitreihen (z.B. Stundenmittel) an vorgegebenen Monitorpunkten.
	- iii. Maximale Konzentrationswerte oder Konzentrationshistogramme zur Bestimmung von Quantilen.
	- iv. Schätzwert des Stichprobenfehlers für jeden Ausgabewert.

### 6. **Zusatzprogramme**

- (a) LASAT Tools:
	- i. Darstellung und Einsatz von OpenStreetMap-Karten aus dem Internet (für die Benutzung siehe www.openstreetmap.org/copyright).
	- ii. Ansicht und Korrektur von Rauhigkeitskatastern.
	- iii. Berechnung mittlerer Rauhigkeitslängen.
	- iv. Prüfung der LASAT-Definitionsdateien.
	- v. Prüfung und Auswertung von Zeitreihen.
	- vi. Auswertung von Ergebnisdateien.
	- vii. Auswertung bewerteter Geruchsstoffe.
	- viii. Ergebnisprotokolle analog zu AUSTAL2000.
	- ix. Auswertung von Ultraschall-Anemometer-Daten.
- (b) Interaktive Festlegung von Quell- und Gebäudeumrissen anhand eines Lageplans.
- (c) Interaktive Ergebnisdarstellung:
	- i. Tabellarische Darstellung von Schnittebenen.
	- ii. Grafische Darstellung von horizontalen Konzentrationsverteilungen und Windfeldern (u.a. Isolinien-Darstellung, Überlagerung von Wertematrix, Hintergrundkarte, Geländeprofil, Quell- und Gebäudeumrissen).
- iii. Ausgabe als PNG- oder PDF-Datei.
- (d) Programme zur Umwandlung von meteorologischen Zeitreihen/Statistiken in LASAT-Zeitreihen.
- (e) Programm zur Berechnung der γ-Submersion radioaktiver Stoffe.

#### 7. **Beispielrechnungen**

Das Programmpaket enthält über 30 Beispielrechnungen, von einfach bis komplex, für typische Anwendungen.

#### 8. **TA-Luft-konforme Rechnungen**

Im Referenzbuch sind die für eine Rechnung konform zur TA Luft (2002 und 2017) notwendigen Parametersetzungen aufgeführt.

#### 9. **Verifikation**

Das Modell ist streng nach Richtlinie VDI 3945 Blatt 3 aufgesetzt und verifiziert. Die Tests können vom Benutzer nachgerechnet werden.

#### 10. **Dokumentation**

Das Referenzbuch (ca. 300 Seiten) beschreibt die Bedienung der Programme, Aufbau und Format der Ein- und Ausgabedateien, Eingabeparameter, implementierte Modellansätze und die Verifikationstests.

Das Arbeitsbuch (ca. 60 Seiten) erläutert die Installation des Programmsystems und gibt eine Einweisung anhand ausführlich beschriebener Beispielanwendungen.

# 11. **Demo-Version**

Ohne gültige Lizenz starten die Programme im Demo-Modus, in dem die Beispiele und Verifikationstests nachgerechnet werden können. Eine Demo-Version kann auf Anfrage kostenlos bereitgestellt werden.

### 12. **Support**

Vorort-Einführung, Beratung und Hilfe per Email und Telefon sowie die Erstellung individueller Hilfsprogramme können bei Bedarf angeboten werden.

### 13. **Bezug**

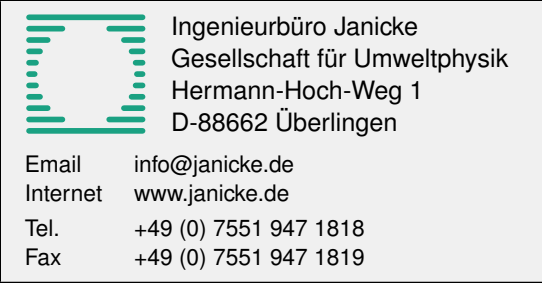

Zitierte Warenzeichen: Windows ist eingetragenes Warenzeichen von Microsoft, Linux ist eingetragenes Warenzeichen von Linus Torvalds, LASAT ist eingetragene Marke von Dr. Lutz Janicke.